- 13 ISBN 9787301217788
- 10 ISBN 7301217781

出版时间:2013-1

页数:299

版权说明:本站所提供下载的PDF图书仅提供预览和简介以及在线试读,请支持正版图书。

www.tushu000.com

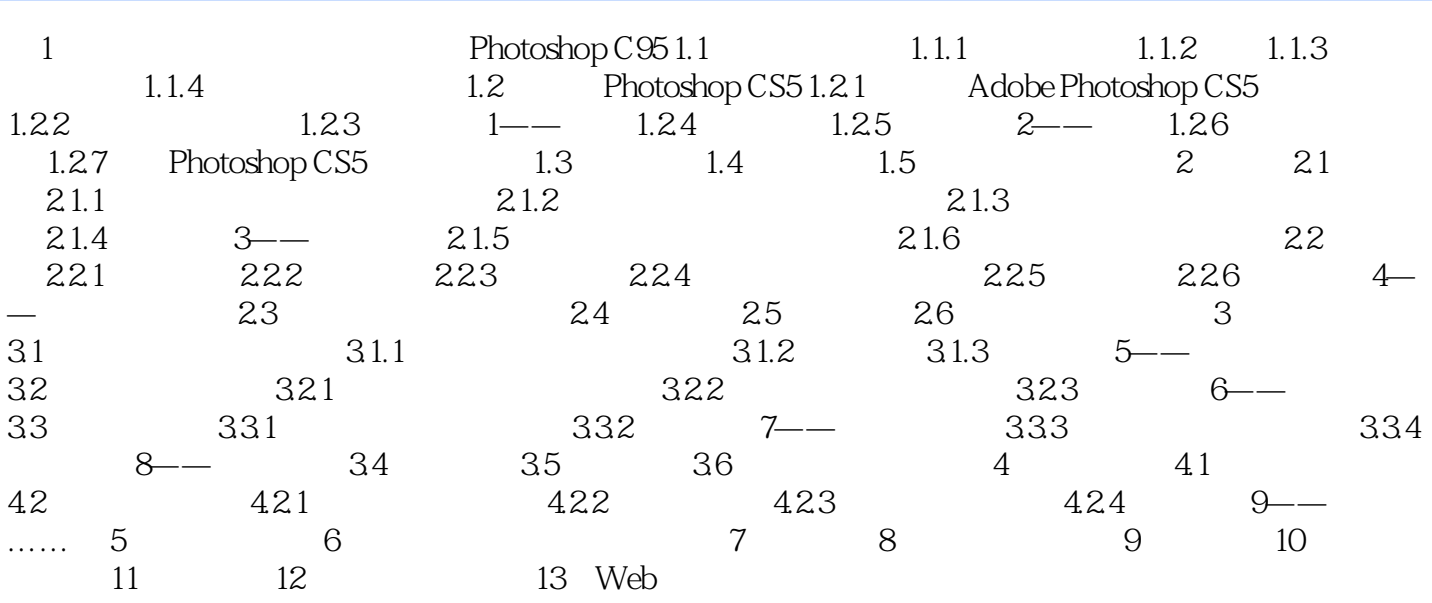

## $1$ ,反之隐藏该通道。 (2)【将通道作为选区载入】:单击该按钮,可将当前选中的Alpha通道中的内  $3$  $\mathop{\mathrm{Alpha}}$  and  $\mathop{\mathrm{Alpha}}$  $\Lambda$ lpha  $5$  $\begin{bmatrix} 6 \end{bmatrix}$  $9.4$   $9.22$  1.  $9.5$  and  $9.5$  $2$ alpha $\,$ Alpha  $\overline{3}$

 $21$  (Photoshop CS5 )( $2$ )

本站所提供下载的PDF图书仅提供预览和简介,请支持正版图书。

:www.tushu000.com